# **How Many Primes**

Find out how many prime numbers are there between two numbers.

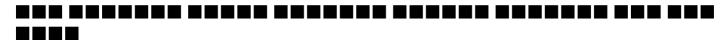

### Input

The first line of input file contains the number of test cases  $T(T \le 25)$ . Each test case contains two positive integers A and B where  $1 \le A \le B \le 1000$ .

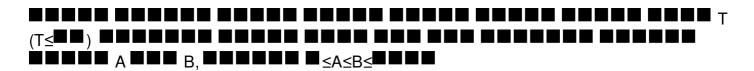

### **Output**

- For each case, print one line of output like "Case X: N", without the quotes, where X is the number of test case starting from 1 and N is number of prime numbers which are greater than or equal to A and less than or equal to B.
- Check the sample input and output for more details.

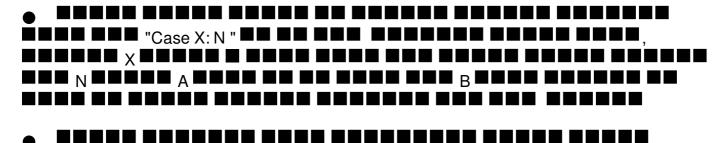

## Example

#### Input:

3

10 20

30 40

50 100

#### **Output:**

Case 1: 4

Case 2: 2

Case 3: 10